## **LED2**

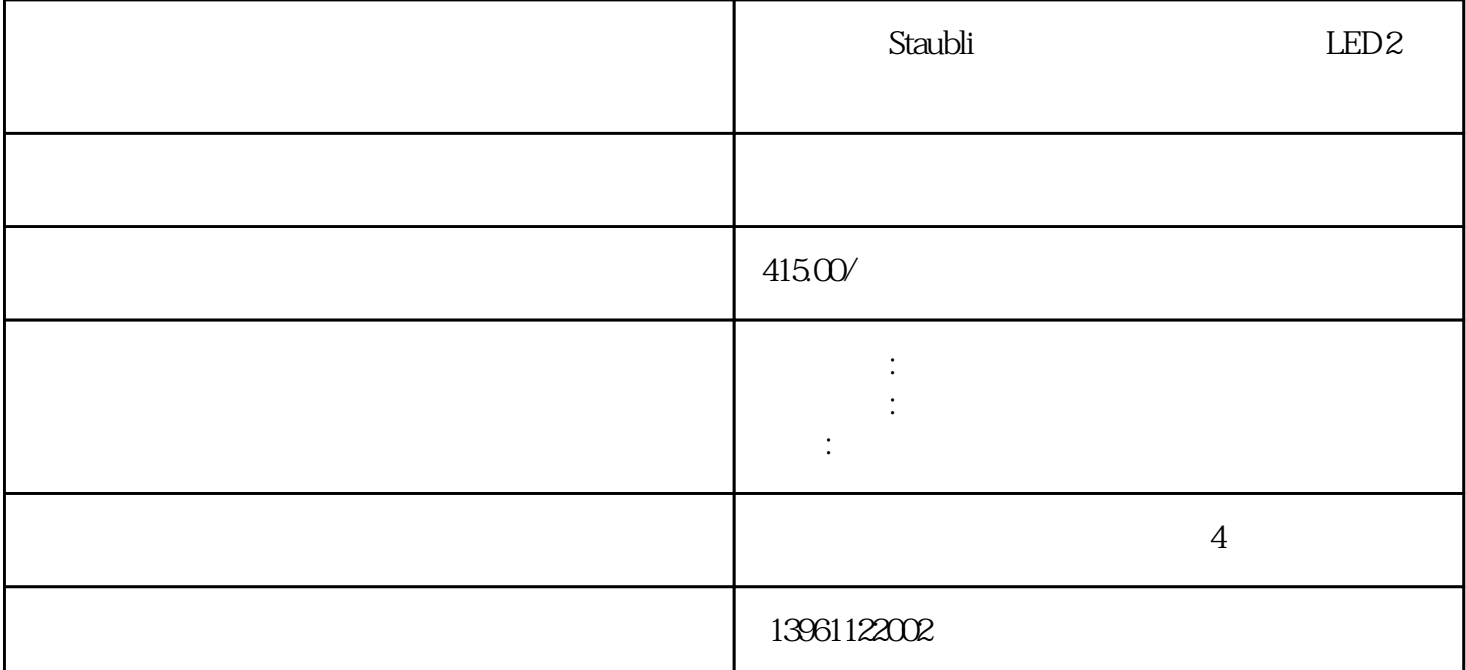

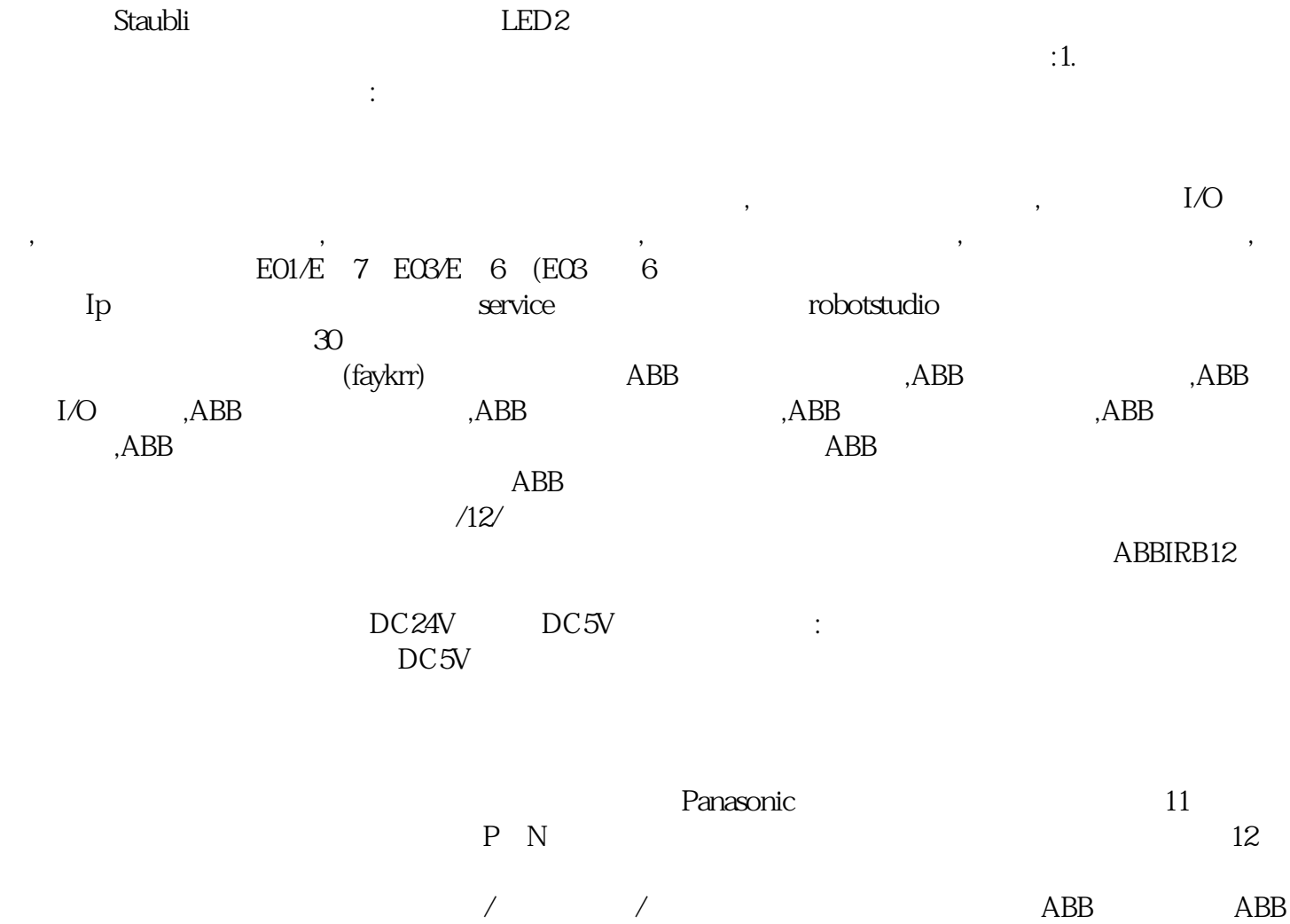

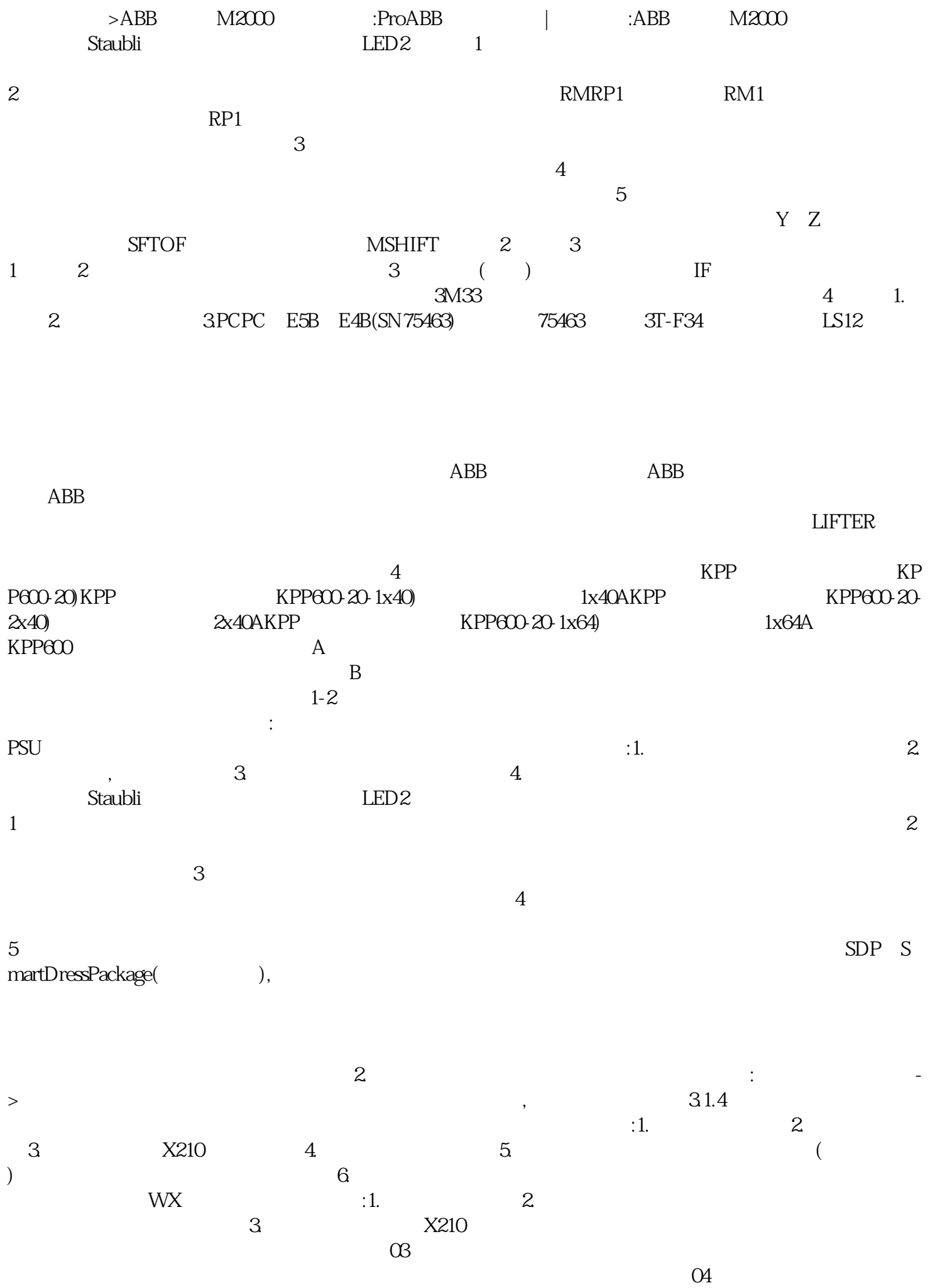

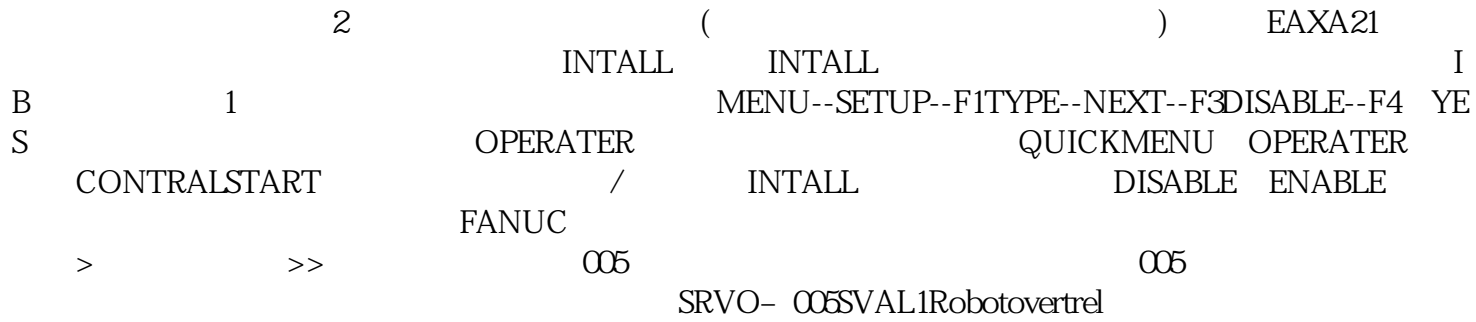

HbfVpNhKwj